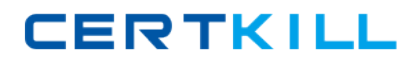

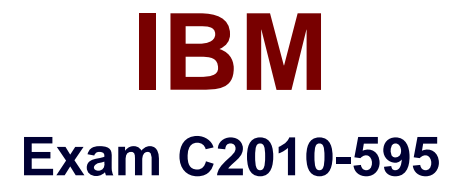

# **IBM Maximo Asset Management V7.5 Fundamentals**

**Version: 8.0**

**[ Total Questions: 92 ]**

[https://certkill.com](http://certkill.com)

**CERTKILL** 

# **Question No : 1**

Which statement describes a rotating item?

- **A.** It is a consumable part.
- **B.** It is issued but not transferred.
- **C.** It has a corresponding asset number.
- **D.** It is an installed asset that never moves.

#### **Answer: D**

Reference:

http://www-03.ibm.com/certify/tests/objC2010-570.shtml

# **Question No : 2**

What is used to export an IBM Maximo Asset Management inventory balance report?

- **A.** BIRT Report Viewer
- **B.** BRIO Report Viewer
- **C.** Maximo Report Viewer
- **D.** COGNOS Report Viewer

**Answer: D**

Reference:

http://www-01.ibm.com/support/docview.wss?uid=swg21266217&aid=3

## **Question No : 3**

Which two statements are true about FIFO cost?

- **A.** It is associated with inventory balances.
- **B.** It is associated with quantities and receipt dates.
- **C.** It is used when the standard cost is greater than the average cost.

#### IBM C2010-595 : Practice Test

**D.** It is used when it is necessary to issue oldest receipted items in stock first.

**E.** It is used when the receipt cost of items that are the newest in stock are considered.

# **Answer: C,D**

**Question No : 4**

When is a labor transaction displayed in the Labor Reporting application?

- **A.** When a work order is closed.
- **B.** When a work order is approved.
- **C.** When the actual labor is entered for a work order.
- **D.** When the planned labor is entered for a work order.

### **Answer: C**

# **Question No : 5**

What are the two file formats in which scheduled reports can be e-mailed to a recipient?

- **A.** TXT
- **B.** GIF
- **C.** XLS
- **D.** PDF
- **E.** DOC

**Answer: C,D**

# **Question No : 6**

What action is required prior to approving a new purchase contract?

- **A.** Revise the contract.
- **B.** Change the line status.
- **C.** Authorize at least one site.
- **D.** No further action is required to approve the contract.

**CERTKILL** 

#### **Answer: C**

## **Question No : 7**

What is the result of selecting the Display Settings link from the Start Center screen?

- **A.** screen resizing options for the Start Center
- **B.** customized menu options for the Start Center
- **C.** customized portlet options for the Start Center
- **D.** templates that can be displayed in the Start Center

#### **Answer: D**

#### **Question No : 8**

Which two options are available when choosing to e-mail scheduled reports from the Request page?

- **A.** Recurring
- **B.** Immediate
- **C.** Scheduled
- **D.** On-Demand
- **E.** At this Time

**Answer: A,D**

## **Question No : 9**

Which two work order internal statuses allows a user to record actual materials?

**A.** APPR **B.** WSCH **C.** CLOSE **D.** WAPPR **E.** RESOLVE

# **Answer: A,C**

# **Question No : 10**

If a user has a requirement to create a list of regularly occurring faults that affect assets or operating locations, their causes and possible fixes, which application should be used to achieve this?

- **A.** Safety Plans
- **B.** Failure Codes
- **C.** Ticket Templates
- **D.** Activities and Tasks

#### **Answer: D**

## **Question No : 11**

Which two statements are true about voiding a receipt record in IBM Maximo Asset Management V7.5?

- **A.** Balances and inventory costs are adjusted.
- **B.** Voided receipts can be referenced on credit invoices.
- **C.** Related General Ledger account transactions are reversed.
- **D.** A new transaction of type RECEIPT is created with negative quantity.
- **E.** A receipt can be voided after the corresponding line item has been invoiced.

## **Answer: B,E**

## **Question No : 12**

Which application is used to add items to a storeroom?

- **A.** Inventory
- **B.** Receiving
- **C.** Storerooms
- **D.** Item Master

#### **Answer: D**

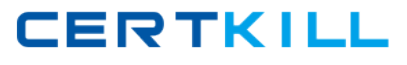

# **Question No : 13**

Which statement about an operating location is true?

- **A.** A location can be in a network and a hierarchy.
- **B.** A location in a network must have multiple children.
- **C.** A location of any type can be associated with a network.
- **D.** A location can be in a network or a hierarchy, but not both.

# **Answer: C**

**Question No : 14**

Which status is valid for a purchase order to be revised?

**A.** APPR **B.** COMP

**C.** DRAFT

**D.** WAPPR

**Answer: D**

Reference:

http://www-

01.ibm.com/support/knowledgecenter/SSZRHJ\_7.5.3/com.ibm.mbs.doc/po/r\_po\_statuses. html

## **Question No : 15**

How is the description field updated on a work order when a route is applied?

**A.** If the route stop has no description, the first job plan task becomes the description. **B.** If the route stop has a description, the route description becomes the work order description.